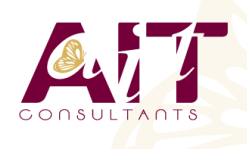

**OBJECTIFS PÉDAGOGIQUES**

**SARL ONEO**  1025 rue Henri Becquerel Parc Club du Millénaire, Bât. 27 34000 MONTPELLIER **N° organisme : 91 34 0570434**

**Nous contacter : +33 (0)4 67 13 45 45 www.ait.fr contact@ait.fr**

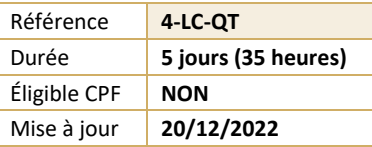

# **C++ / QT**

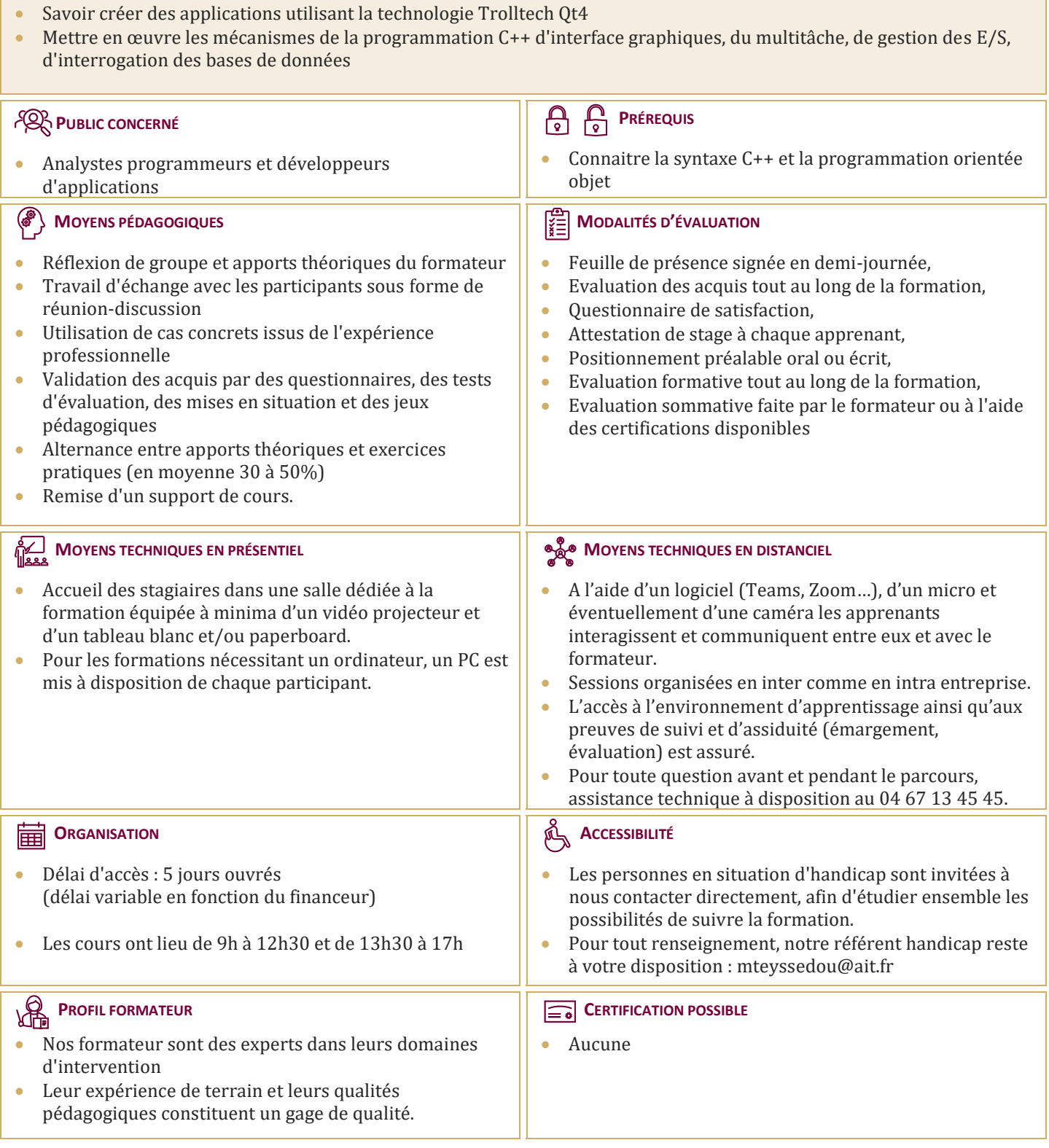

## **C++ / QT**

## **INTRODUCTION**

- $\Box$  Historique
- $\Box$  Offre Trolltech
- $\Box$  Licences
- $\Box$  Environnement de développement Ot4
- $\Box$  Qt Designer, Qt Linguit, QT Assistant
- $\Box$  La programmation objet avec Qt4
- □ QtCore, QObject

#### **LE CLASSIQUE "HELLO, WORLD"**

#### **PROGRAMMATION DES INTERFACES GRAPHIQUES**

- $\Box$  Programmation des interfaces graphiques
- $\Box$  La classe QDialog
- $\Box$  Signaux et slots
- $\Box$  Boîtes de dialogues et composants graphiques de base

#### **APPLICATION FENÊTRÉE**

- $\Box$  La classe OMainWindow
- Menus et barres d'outils
- $\Box$  Sauvegarde des paramètres de l'application
- $\Box$  Implémentation des fonctionnalités
- Zones d'affichage et d'impression
- $\Box$  Flux d'E/S
- $\Box$  Système de fichier

#### **CRÉER SES PROPRES WIDGETS**

- $\Box$  La classe OWidget
- $\Box$  Intégrer ses widgets dans Qt Designer

#### **GESTION DU POSITIONNEMENT**

- $\Box$  Gestionnaire de positionnement
- Ascenseurs
- $\Box$  Zones flottantes
- $\Box$  MDI

#### **GESTION DES ÉVÉNEMENTS**

- Adapter le gestionnaire d'événements
- $\Box$  Utiliser les filtres

#### **GRAPHIQUE 2D**

- $\Box$  Dessiner avec OPainter
- □ Systèmes de coordonnées
- $\Box$  Impression

#### **DRAG AND DROP**

- $\Box$  Mise en place
- $\Box$  Personnalisation du drag and drop

## **COLLECTIONS**

- $\Box$  Les conteneurs : listes, vecteurs et maps
- $\Box$  Algorithmes génériques
- $\Box$  Les QString et QVariant

## **ENTRÉES / SORTIES**

- $\Box$  Lecture et écriture de données binaires
- $\Box$  Lecture et écriture de données texte
- $\Box$  Exploration du système de fichier
- $\Box$  Communication interprocessus

#### **BASES DE DONNÉES**

- $\Box$  Connexion et requêtes
- $\Box$  Vues en mode table
- $\Box$  Editions en mode formulaire

## **MULTITHREADING**

- $\Box$  Création des threads
- $\Box$  Synchronisation
- $\Box$  Communication avec le thread principal

#### **RÉSEAU**

- $\Box$  Clients FTP et http
- $\Box$  Application client serveur en TCP

## **XML**

- □ Classe QXmlStreamReader
- Utilisation de SAX et DOM

## **CRÉATION DES SYSTÈMES D'AIDE**

- $\Box$  Utilisation des tooltips, barre de status, etc.
- $\Box$  Utilisation de QTextBrowser et Qt Assistant

#### **UTILISATIONS AVANCÉES DE QT**

- $\Box$  Internationalisation
- $\Box$  Graphique 3D
- $\Box$  Personnalisation du Lok and Feel
- $\Box$  Création de plugin
- $\Box$  Scripting avec JavaScript